## 2.38 - Kasım 2022

## Sürümde Yer Alan Yenilikler

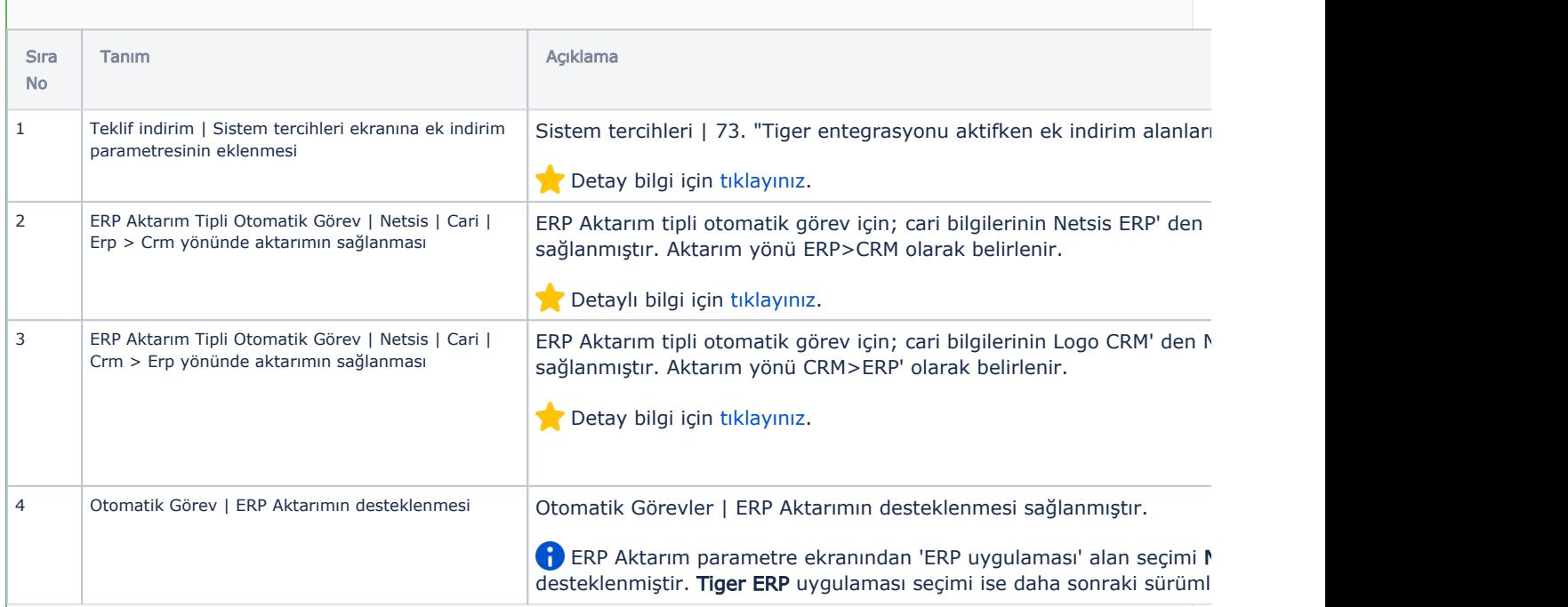

## Sürümde Yer Alan İyileştirmeler

**The Contract State** 

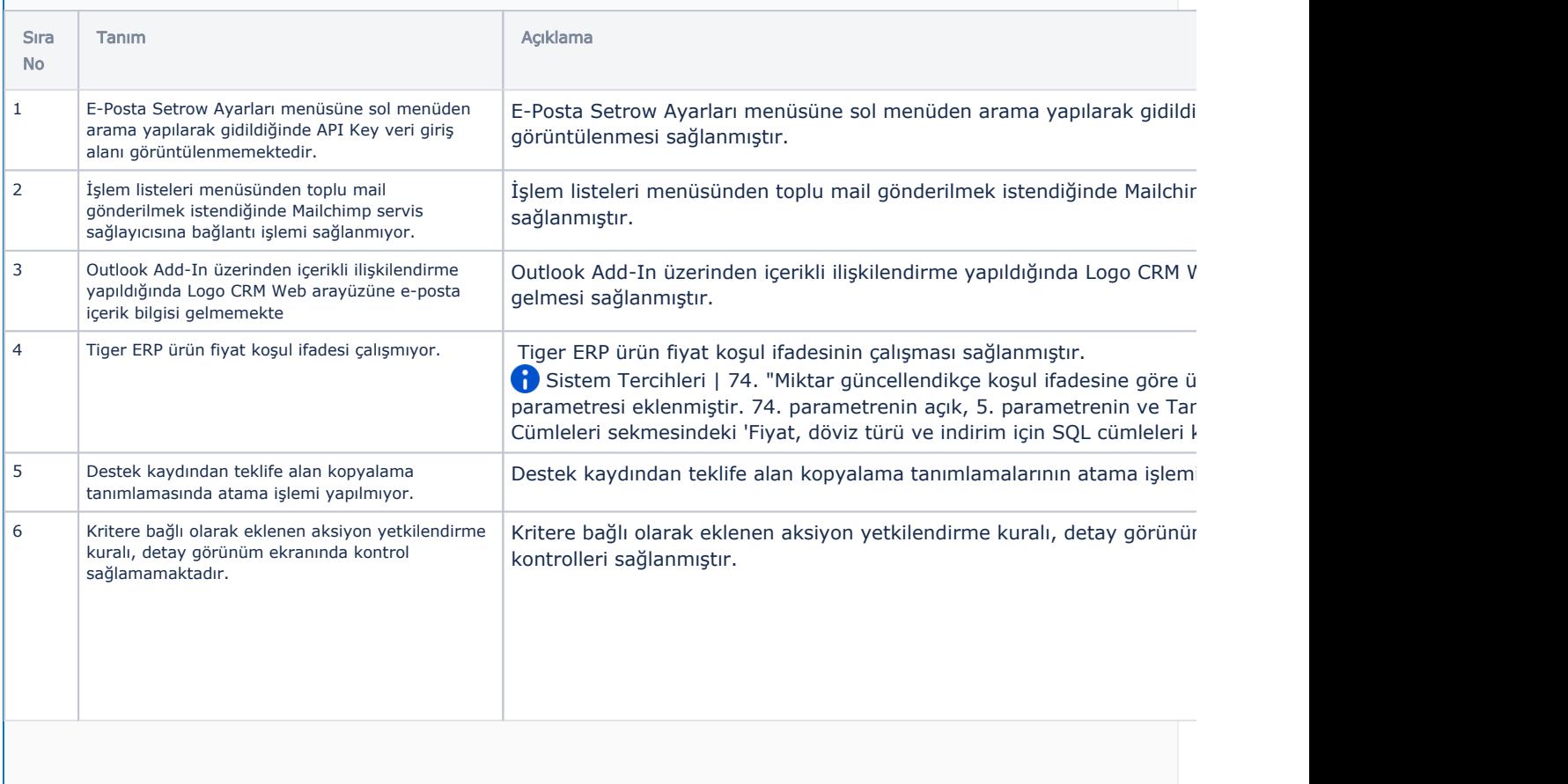

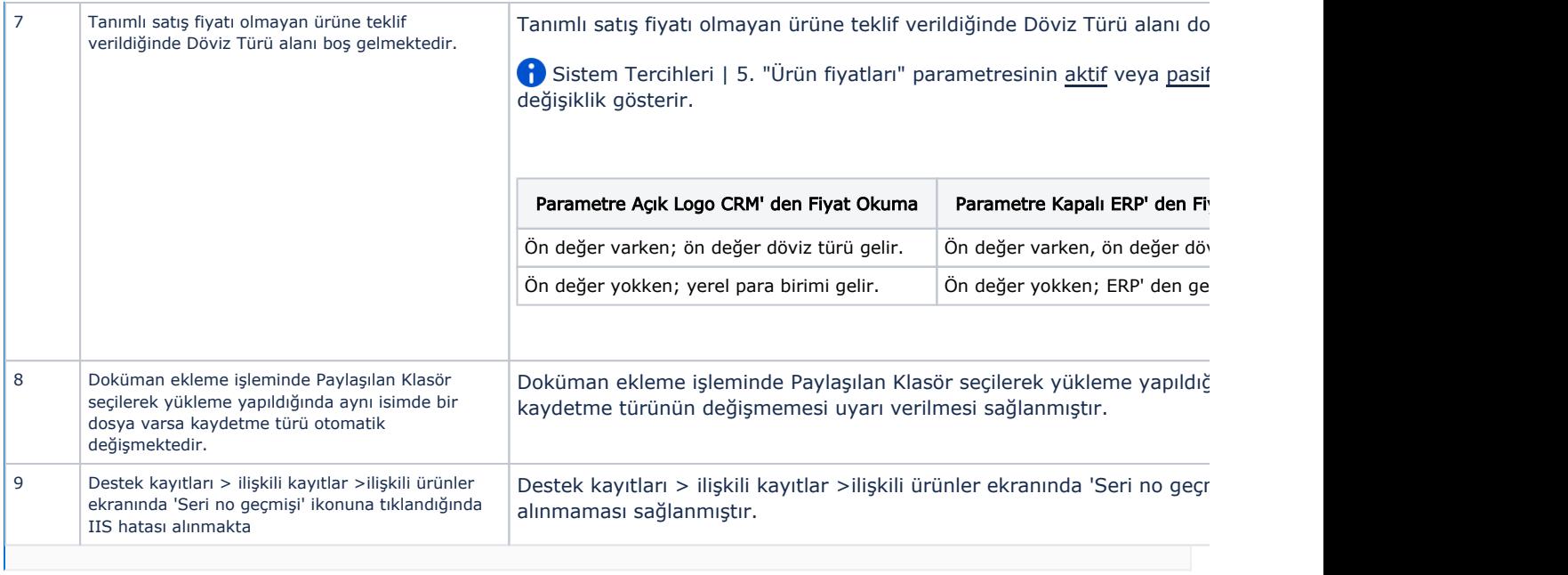